# **FIO\_Move**

## %FIO\_Move function

## **Declaration**

**Function** The function moves the specified file to a new file.

```
BOOL %FIO_Move(
  TEXT in srcFileName, 
  TEXT in dstFileName,
[,BOOL in bFailIfExist] 
)
```
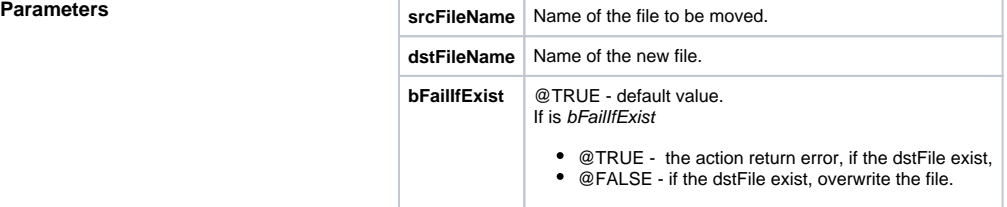

**Return value and COVE** - the file moved, @FALSE - cannot move the file.

**Note On Windows and Linux platforms, the function %FIO\_Move** also allows to move a directory (including the directory content).

## **Related pages:** ⊕

[ESL extended functions](https://doc.ipesoft.com/display/D2DOCV12EN/ESL+Extended+Functions) [Function arguments - types](https://doc.ipesoft.com/display/D2DOCV12EN/Function+arguments+-+types)